Die Symposionsbeiträge des Kataloges behandeln Fragen des Anlasses, der Textgrundlage, des kompositorischen Entwicklungsprozesses und der inhaltlichen Aussage des Requiems im Zusammenhang mit der Religiosität von Brahms (Otto Biba), seinen philologischen Umgang mit Zitaten aus der Bibel (Jan Brachmann). Sie erläutern und diskutieren die Geschichte der Werk-, Aufführungsund Gebrauchsfassungen (Michael Struck) und postulieren das Werk als offenes Kunstwerk in "wechselnden Gestalten" (Wolfgang Sandberger) vor dem Hintergrund der Frömmigkeit der protestantischen Kirche im 19. Jahrhundert (Johannes Schilling).

Der Katalog mit dem jungen Brahms und seinem künstlerischen und menschlichen Credo "Ich will euch trösten" auf dem Cover ist im Verlag Edition Text + Kritik erschienen und kostet 19.90 EUR (Hrsg. von Wolfgang Sandberger, ISBN 978-3-86916-218-8).

Musikhochschule Lübeck / Torsten Senkbeil

## **Mainz**

**Der Workshop "Technologien der Erstellung digitaler Notenincipits" an der Akademie der Wissenschaften und der Literatur**

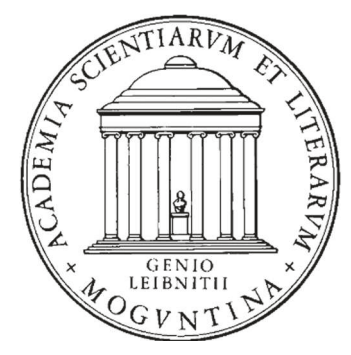

Das Editions-Projekt "Gluck-Gesamtausgabe" und die Digitale Akademie Mainz arbeiten derzeit gemeinsam an der Entwicklung des digitalen Werkverzeichnisses sämtlicher Werke von Christoph Willibald Gluck und beabsichtigen in diesem Zusammenhang u. a. die Option der Melodie- bzw. Musikincipit-Suche anzubieten. Im Rahmen dieser Arbeit haben Yuliya Shein von der Gluck-Gesamtausgabe und Torsten Schrade von der Digitalen Akademie am 3. Juli 2012 zu einem Workshop zum Thema "Technologien der Erstellung digitaler Notenincipits" in die Akademie der Wissenschaften und der Literatur in Mainz eingeladen. Sechs Experten aus der Musikwissenschaft und der Informatik, die in verschiedenen Projekten schon Erfahrungen mit der Codierung von und der Suche in Musikincipits gesammelt haben, stellten bei diesem Workshop ihre Projekte vor und diskutierten mit Vertretern der Gluck-Gesamtausgabe und der Digitalen Akademie über die Vor- und Nachteile der verschiedenen Technologien.

Mehrere Workshop-Teilnehmer verwenden zur Codierung der Musik bzw. der Musikincipits das auf XML basierende Format MEI ("Music Encoding Inititiative"). Axel Teich Geertinger von der Königlichen Bibliothek in Kopenhagen beschrieb den Einsatz von MEI für den im Aufbau befindlichen thematisch-bibliographischen Index der Werke von Carl Nielsen. Dr. Johannes Kepper vom Edirom-Projekt erläuterte, wie MEI in mehreren Musikeditionen verwendet wird, u. a. bei dem neuen Projekt "Freischütz Digital".

Jürgen Diet von der Bayerischen Staatsbibliothek ist auf das Format "Plaine&Easie" eingegangen, das bei der Codierung von Musikincipits im RISM-Projekt eingesetzt wird. Der RISM-OPAC ermög-

licht derzeit die Suche in ca. 820.000 RISM-Datensätzen, für die 1,1 Millionen Incipits im Plaine&Easie-Format vorliegen. Obwohl das Plaine&Easie-Format eine genaue Beschreibung des Musikincipits ermöglicht, wird bei der Suche im RISM-OPAC nur der Tonhöhen-Verlauf berücksichtigt.

Vladimir Viro von der Münchner Ludwig-Maximilians-Universität erläuterte die von ihm implementierte Notensuche www.peachnote. com, bei der die Notendigitalisate der Petrucci-Library, der Library of Congress und der Duke University Library mit einem OMR-Programm ("optical music recognition") bearbeitet wurden und über eine virtuelle Klaviatur durchsuchbar sind. Die gesuchte Melodie wird nicht nur als Musikincipit am Notenanfang gesucht, sondern in allen Takten auf allen Notenseiten. Allerdings kann wie beim RISM-OPAC bei der gesuchten Melodie nur der Tonhöhenverlauf eingegeben werden (ohne Berücksichtigung des Rhythmus').

Schließlich hat Rainer Typke die von ihm entwickelte Musiksuche www.musipedia.org vorgestellt. Dort werden mehrere Alternativen für die Melodiesuche angeboten, von einer Suche nach dem Rhythmus der Melodie über die Suche nach dem Tonhöhenverlauf bis zur Eingabe der gesuchten Melodie über ein Flash-Piano und ein Mikrofon.

Der Workshop hat einen guten Überblick über die derzeit aktuellen Technologien bei der Erstellung von Musikincipits geliefert. Die Entscheidung, welches Format für die Codierung von Musikincipits verwendet werden und wie die Suche in den Musikincipits erfolgen soll, fällt allerdings nicht leicht. Vieles spricht in Editionsprojekten für den Einsatz des MEI-Formates bei der Codierung von Musikincipits. Allerdings haben einige der vorgestellten Projekte gezeigt, dass es sinnvoll sein kann, das Format bei der Incipiteingabe stark zu beschränken, auch wenn die zu durchsuchenden Musikincipts in einem ausführlicheren Format abgelegt sind.

Jürgen Diet

## **Niederrhein**

**Eine Online-Datenbank von Lautentabulaturen**

Mittlerweile machen zahlreiche Bibliotheken ihre Bestände an historischen Musikdrucken als Digitalisate über ihre Webseiten zum Download verfügbar. Dabei handelt es sich um Rasterbilder, die zwar angesehen werden können, die aber ein Durchsuchen der Bestände nur insofern ermöglichen, als die erfassende Bibliothek auch Metadaten hinterlegt hat, z. B. welche Stücke enthalten sind und auf welchen Bildseiten sich diese befinden. Ein Projekt des Goldsmiths College der University of London geht jetzt einen Schritt weiter und erfasst den musikalischen Inhalt historischer Tabulaturdrucke in maschinenlesbarer Form. Bei der Erstellung dieses "Electronic Corpus of